#### **Computational Physics Lab**

**Auto-Doc Generation** 

Prof. Volker Crede

Department of Physics Florida State University

April 16, 2009

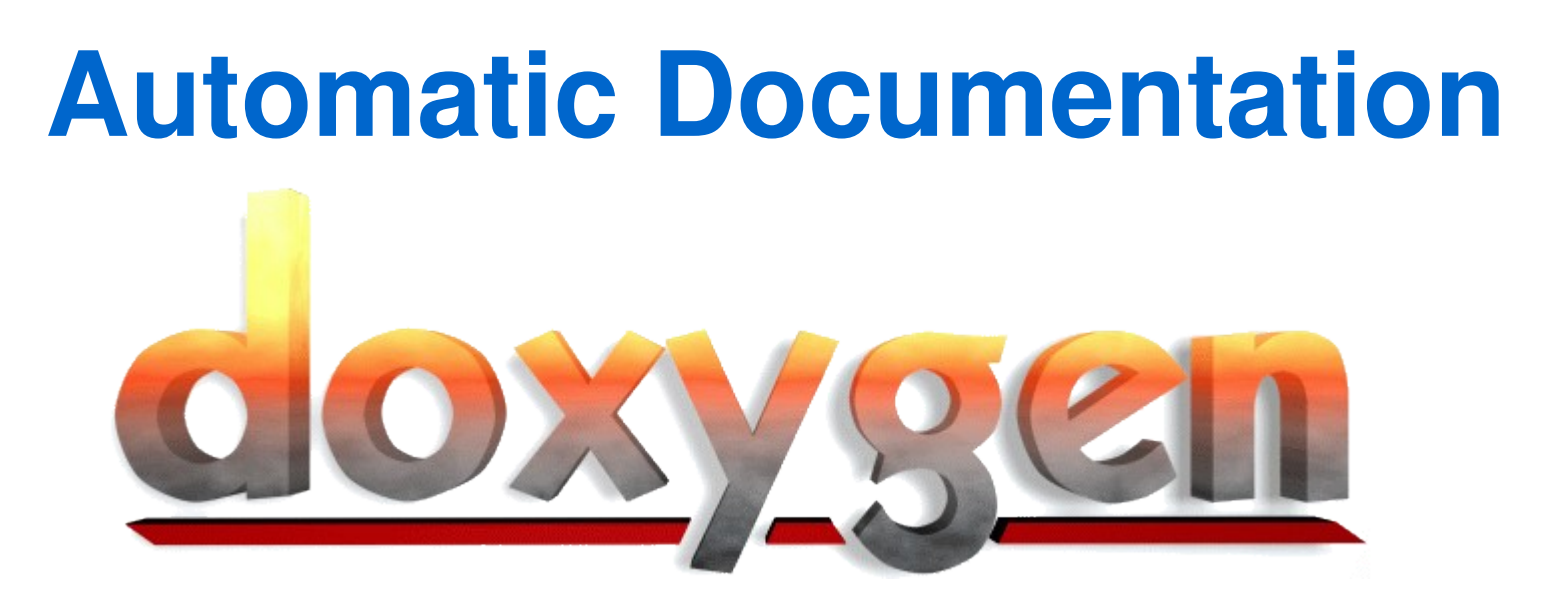

A documentation system for C++, Java, and C . . .

- Generate on-line and off-line documentation
	- Output: HTML, RTF (MS-Word), PostScript, hyperlinked PDF, XML, and Unix man pages.
- Documentation extracted directly from the sources
- Can extract the code structure from undocumented source files

# **Doxygen Directives**

 $\star$ /

- The comments in your code
	- /// shortdescription
	- /\*\* detailed description
- ◆ Where?
	- ◆ Before
		- ◆ class definitions
		- ◆ function definitions
		- ◆ data declarations

## **Doxygen: Examples**

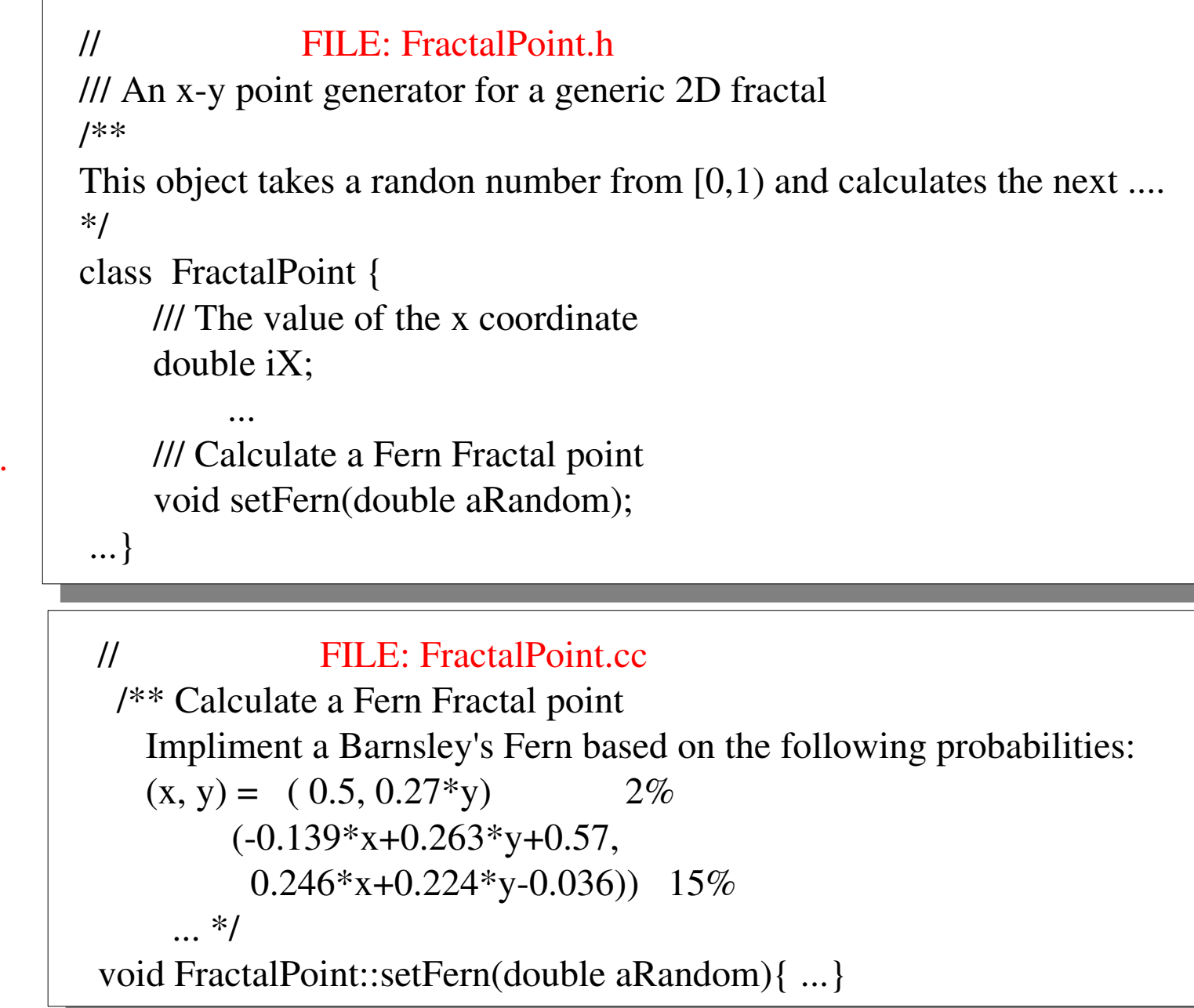

*class*

*data type*

*function dec.*

*function def.*

### **Doxygen Configuration**

#### ◆ command line

- ◆ % doxygen -g <project\_name>.dox
	- ◆ Run doxygen in directory with source code
	- edit "<project\_name>.dox" to tailor configuration

#### Edit project.dox file and change:

- PROJECT\_NAME = IntegralCalculator
- $\triangleleft$  EXTRACT ALL  $=$  YES
- $\triangleleft$  SOURCE BROWSER  $=$  YES

## **Running Doxygen**

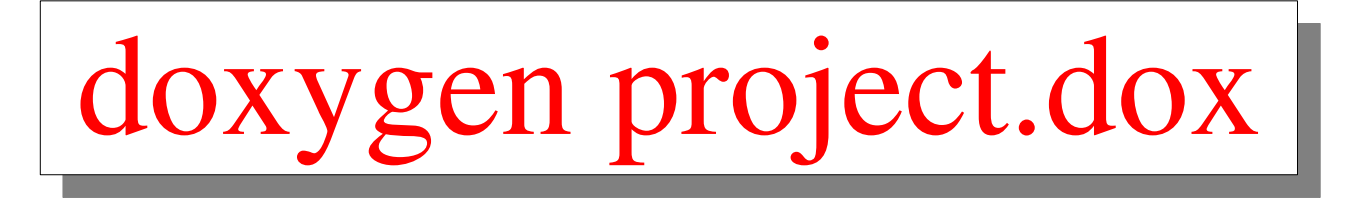

Doxygen will create a "html" directory with the html generated documentation

For more information see:

http://www.doxygen.org